# Japanese Article A. U. Thor The University of Stewart Island December 8, 2006

Abstract

We study the effects of warm water on the local penguin population. The major finding is that it is extremely difficult to induce penguins to drink warm water. The success factor is approximately  $-e^{-i\pi} - 1$ .

### 1 Japanese Article

This document illustrates the appearance of an article created with the shell Japanese Article. This shell uses the LAT<sub>E</sub>X article document class for typesetting documents in Japanese when the East Asia regional support is installed. Installation of the extended Times New Roman font is the default for Windows 2000 and Windows XP. The shell requires the use of the Lambda system.

The document class base file for this shell is article.cls. This typesetting specification supports a number of class options. To see the available class options, choose Typeset, choose Options and Packages, select the Class Options tab, and then click the Modify button. This shell uses the default class options.

The typesetting specification for this shell document uses these options and packages with the defaults indicated:

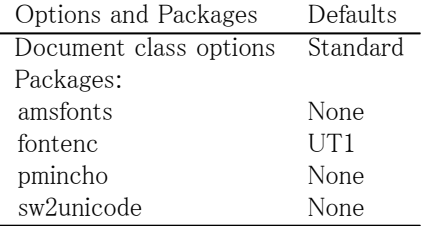

### 2Using This Shell

The front matter of this shell has several sample entries that you should replace with your own. Replace the body of this document with your own text. To start with a blank document, delete all of the text in this document.

Please read the following section about using the Lambda system to typeset Japanese.

Changes to the typeset format of this shell and its associated  $LAT$ <sub>E</sub>X formatting file (article.cls) are not supported by MacKichan Software, Inc. If you want to make such changes, please consult the  $LAT$ <sub>E</sub>X manuals or a local  $LAT$ <sub>E</sub>X expert.

If you modify this document and export it as "Japanese Article.shl" in the Shells\International directory, it will become your new Japanese Article shell.

# 3 Typeset Japanese Using Lambda with SW and  $TrueT<sub>F</sub>X$

You must already have the East Asia regional support (to get the right fonts) installed for Windows 2000 or Windows XP. It may also be possible to use other versions of Windows, but generally Windows 2000 or Windows XP are the prefered platforms.

#### 3.1Using the Lambda Formatter

To use Lambda to format files in SWP, go to Typeset, Expert Settings, DVI Format Settings and select TeX Live Lambda. Since Lambda is just L<sup>A</sup>T<sub>E</sub>X running in Omega, you should still be able to format all  $LAT_{\rm E}X$  documents, even if they don't use special features of Omega.

#### 3.2Using Japanese with Other Typesetting Specifications

This shell document is the Standard LAT<sub>E</sub>X Article shell using the packages fontenc (with the UT1 option), sw2unicode, and pmincho. It should be possible to use Japanese with any typesetting specification by adding these packages. Use Typeset, Options and Packages, the Package Options tab and choose the Go Native button to add the packages.

### 4 Sample Japanese Text

画面下側,一番左のポップアップメニュー「Item Tag」に3種類のリストタグが用意され ています. 番号付き,記号付き,見出し付きの3種類のリストが作れます.

- 1. 番号付きリストタグを使って入力した文章です. 番号が自動的に付きます.
- 2. 番号付きリストの2番目の項目です.
- 記号付きリストタグを使って入力した文章です.文章の前に黒丸等の記号が付 きます.
- 記号付きリストの2番目の項目です.
- 見出し 見出し付きリストタグを使って入力した文章です. 各々のリストの見出しに好き な言葉を使えます.先頭のボックスをダブルクリックして見出しを入れたり変更し たりします.

Description 見出し付きリストの2番目の項目です.

### 5Headings and Tags

#### 5.1 Subsection

Use the Section tag for major sections, and the Subsection tag for subsections.

#### 5.1.1 Subsubsection

This is just some harmless text under a subsubsection.

SubsubsubsectionThis is just some harmless text under a subsubsubsection.

SubsubsubsubsectionThis is just some harmless text under a subsubsubsubsection.

#### 5.2Tags

You can apply the logical markup tag Emphasized.

You can apply the visual markup tags Bold, Italics, Roman, Sans Serif, Slanted, Small Caps, and Typewriter.

You can apply BLACKBOARD BOLD, CALLIGRAPHIC, and frattur, the special mathematics-only tags. Note that blackboard bold and calligraphic are correct only when applied to uppercase letters A through Z.

You can apply the size tags tiny, scriptsize, footnotesize, small, normalsize, large,

# Large, LARGE, huge and  $Huge$ .

This is a Body Math paragraph. Each time you press the Enter key, Scientific WorkPlace switches to mathematics mode. This is convenient for carrying out ``scratchpad'' computations.

Following is a group of paragraphs marked as Short Quote. This environment is appropriate for a short quotation or a sequence of short quotations.

The only thing we have to fear is fear itself. Franklin D. Roosevelt, Mar. 4, 1933

Ask not what your country can do for you; ask what you can do for your country. John F. Kennedy, Jan. 20. 1961

There is nothing wrong with America that cannot be cured by what is right with America. William J. "Bill" Clinton, Jan. 21, 1993

The Long Quotation tag is used for quotations of more than one paragraph. Following is the beginning of Alice's Adventures in Wonderland by Lewis Carroll:

Alice was beginning to get very tired of sitting by her sister on the bank, and of having nothing to do: once or twice she had peeped into the book her sister was reading, but it had no pictures or conversations

in it, `and what is the use of a book,' thought Alice `without pictures or conversation?'

So she was considering in her own mind (as well as she could, for the hot day made her feel very sleepy and stupid), whether the pleasure of making a daisy-chain would be worth the trouble of getting up and picking the daisies, when suddenly a White Rabbit with pink eyes ran close by her.

There was nothing so very remarkable in that; nor did Alice think it so very much out of the way to hear the Rabbit say to itself, `Oh dear! Oh dear! I shall be late!' (when she thought it over afterwards, it occurred to her that she ought to have wondered at this, but at the time it all seemed quite natural); but when the Rabbit actually took a watch out of its waistcoat-pocket, and looked at it, and then hurried on, Alice started to her feet, for it flashed across her mind that she had never before seen a rabbit with either a waistcoat-pocket, or a watch to take out of it, and burning with curiosity, she ran across the field after it, and fortunately was just in time to see it pop down a large rabbit-hole under the hedge.

In another moment down went Alice after it, never once considering how in the world she was to get out again.

### 6Mathematics and Text

Let  $H$  be a Hilbert space,  $C$  be a closed bounded convex subset of  $H$ ,  $T$  a nonexpansive self map of C. Suppose that as  $n \to \infty$ ,  $a_{n,k} \to 0$  for each k, and  $\gamma_n = \sum_{k=0}^{\infty} (a_{n,k+1} - a_{n,k})^+ \to 0.$  Then for each x in C,  $A_n x = \sum_{k=0}^{\infty} a_{n,k} T^k x$ converges weakly to a fixed point of  $T$  .

The numbered equation

$$
u_{tt} - \Delta u + u^5 + u |u|^{p-2} = 0 \text{ in } \mathbf{R}^3 \times [0, \infty[
$$
 (1)

is automatically numbered as equation 1.

### 7 List Environments

You can create numbered, bulleted, and description lists using the Item Tag popup list on the Tag toolbar.

- 1. List item 1
- 2. List item 2
	- (a) A list item under a list item.

The typeset style for this level is different than the screen style. The screen shows a lower case alphabetic character followed by a period while the typeset style uses a lower case alphabetic character surrounded by parentheses.

- (b) Just another list item under a list item.
	- i. Third level list item under a list item.
		- A. Fourth and final level of list items allowed.
- Bullet item 1
- Bullet item 2
	- Second level bullet item.
		- <sup>∗</sup> Third level bullet item.
			- · Fourth (and final) level bullet item.

Description List Each description list item has a term followed by the description of that term. Double click the term box to enter the term, or to change it.

Bunyip Mythical beast of Australian Aboriginal legends.

### 8Theorem-like Environments

The following theorem-like environments (in alphabetical order) are available in this style.

Acknowledgement 1 This is an acknowledgement

アルゴリズム 2 This is an algorithm

公理 3 This is an axiom

- 場合 4 This is a case
- 主張 5 This is a claim

結論 6 This is a conclusion

条件 7 This is a condition

予想 8 This is a conjecture

- 系 9 This is a corollary
- 基準 10 This is a criterion
- 定義 11 This is a definition
- 例 12 This is an example
- 練習 13 This is an exercise
- 補題 14 This is a lemma

証明. This is the proof of the lemma.  $\square$ 

表記法 15 This is notation

問題 16 This is a problem

命題 17 This is a proposition

注意 18 This is a remark

解答 19 This is a solution

要約 20 This is a summary

定理 21 This is a theorem

Proof of the Main Theorem. This is the proof.  $\square$ 

## 9Citations

The references that follow this section automatically generate a References section heading. It has no relationship to the previous text, but can be used to show sample citations such as [5] and [6]. The typesetting specification determines the appearance of each citation and the References section. If you want multiple citations to appear in a single grouping you must type all of the citation keys inside a single citation, separating each with a comma. Here is an example: [3, 6, 9].

### References

- [1] D. Black, The Theory of Committees and Elections, Cambridge: Cambridge University Press (1958).
- [2] C. Blyth, Some probability paradoxes in choice from among random alternatives, J. Amer. Statist. Assoc. 67 (1972), 366--373.
- [3] Chang Li-chien, On the maximin probability of cyclic random inequalities, Scientia Sinica 10 (1961), 499--504.
- [4] Marquis de Condorcet, Essai sur l'application de l'analyse à la probabilité des décisions rendues à la pluralité des voix, Paris (1785).
- [5] N. Dunford and J. Schwartz, Functional Analysis, v. 2, John Wiley and Sons, New York, 1963.
- [6] W. W. Funkenbusch, A gaming wheel based on cyclic advantage in symbol choice, The Gambling Papers, Vol. XIII (1982), 68--83 University of Nevada, Reno.
- [7] M. Gardner, The paradox of the nontransitive dice and the elusive principle of indifference, Scientific American 223 (1970), 110--114.
- [8] M. Gardner, On the paradoxical situations that arise from nontransitive relations, Scientific American 231 (1974), 120--125.
- [9] W. W. Funkenbusch and Saari, D. G., Preferences among preferences or nested cyclic stochastic inequalities, Congr. Numer. 39 (1983), 419--432.
- [10] M. Struwe, Semilinear wave equations, Bull. Amer. Math. Soc. 26 (1992), 53- 85.
- [11] W.P. Thurston, Geometry and topology of three manifolds, Lecture notes, Princeton Univ., NJ, 1979.

# AThe First Appendix

The appendix fragment is used only once. Subsequent appendices can be created using the Section Section/Body Tag.